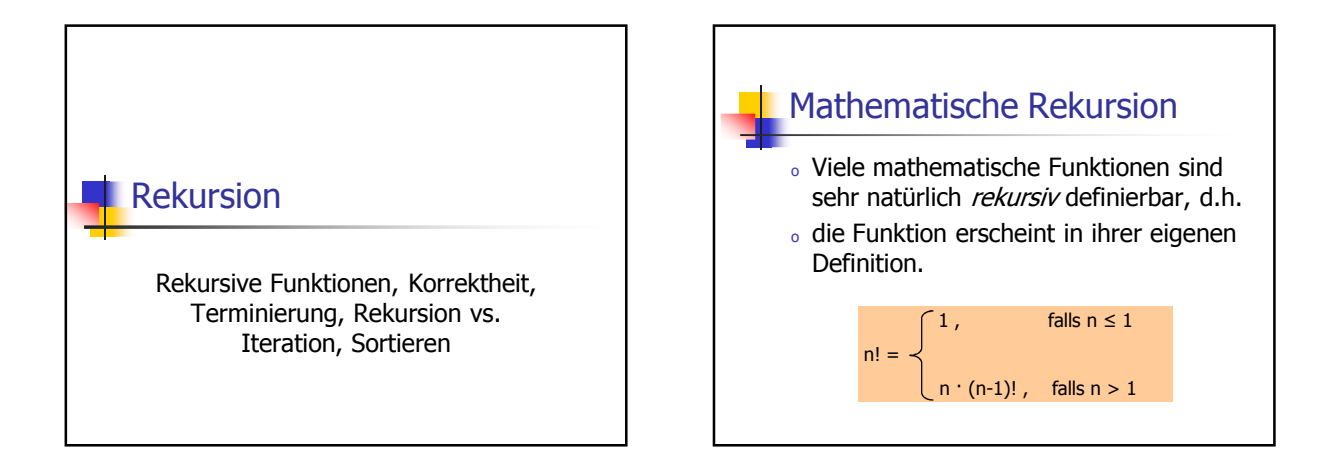

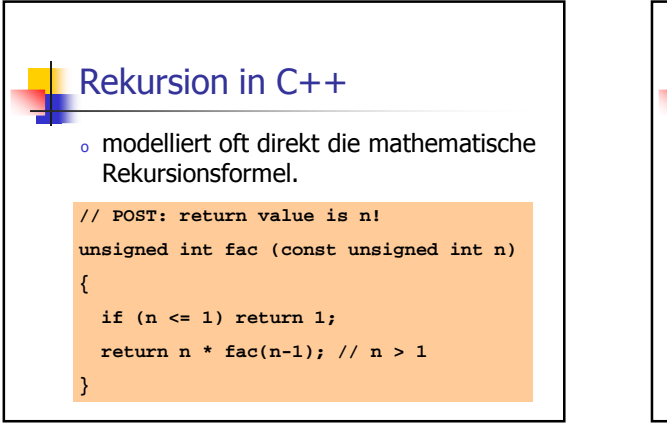

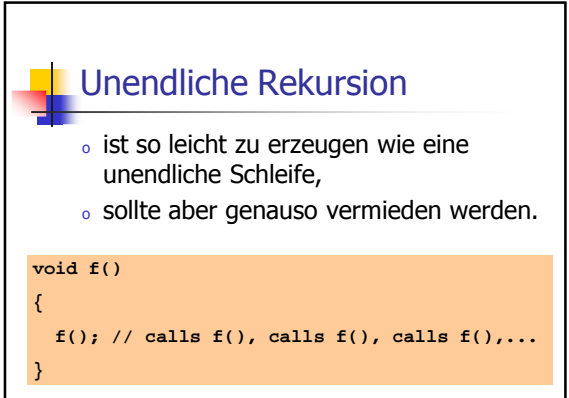

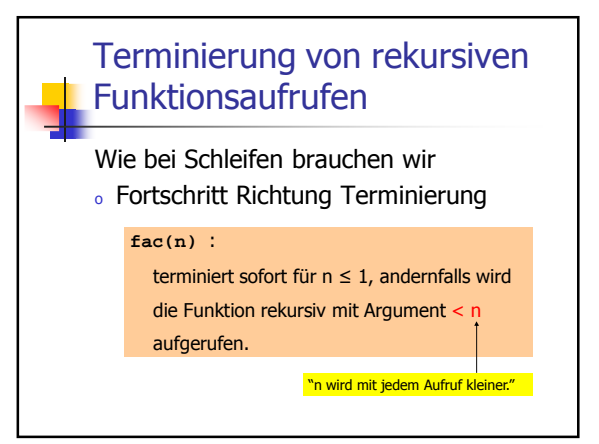

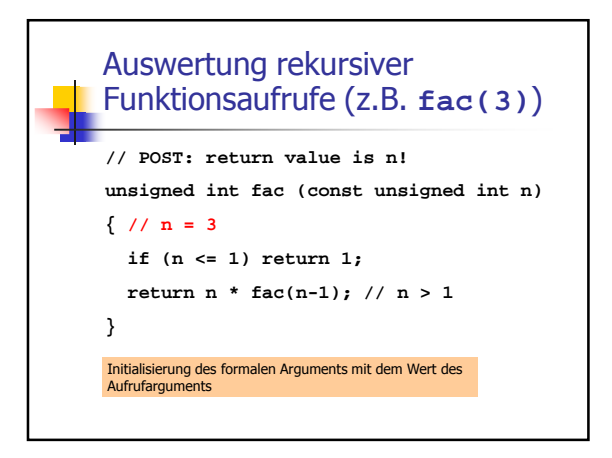

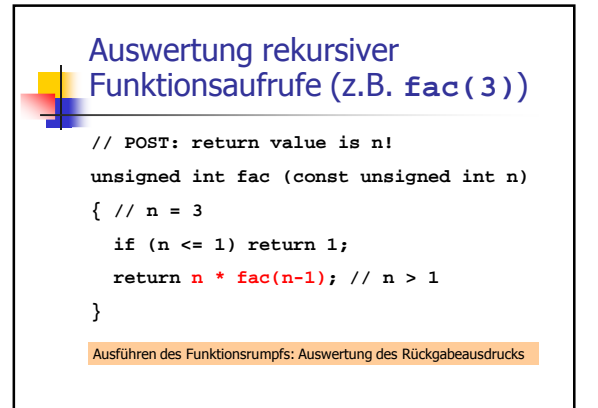

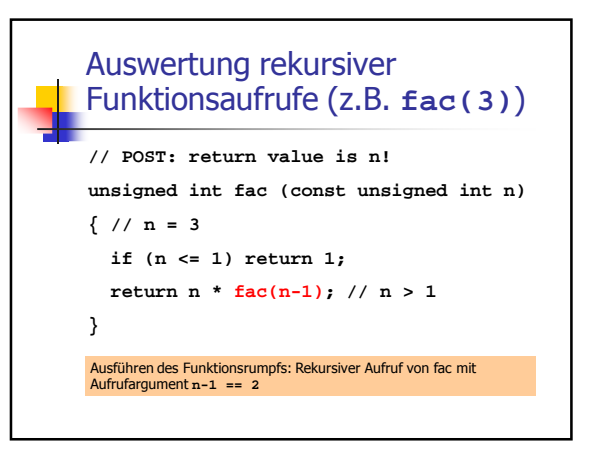

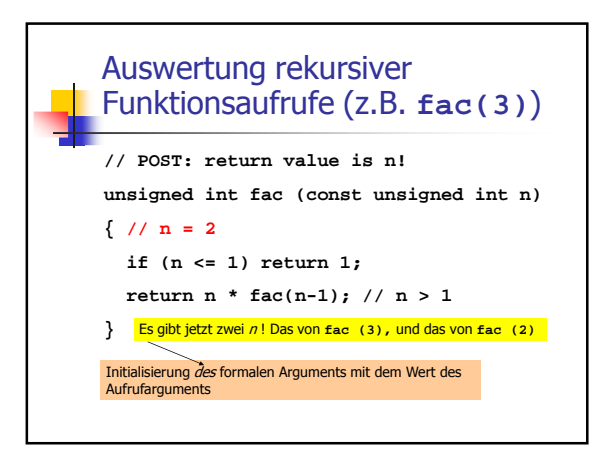

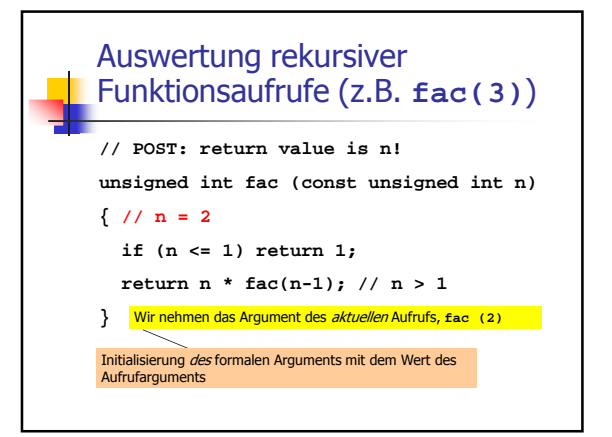

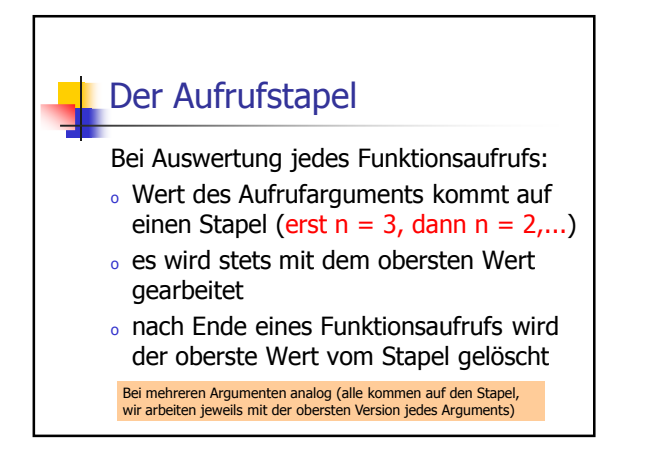

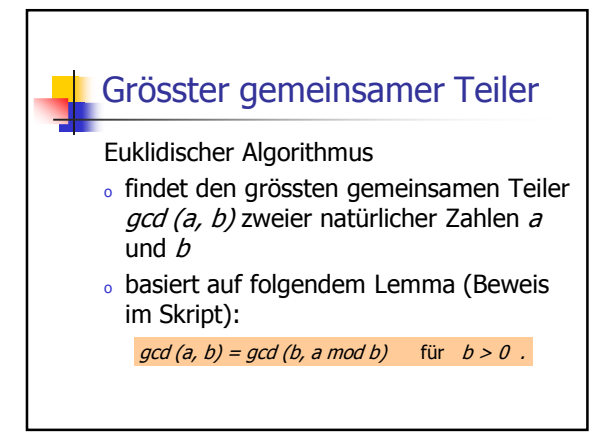

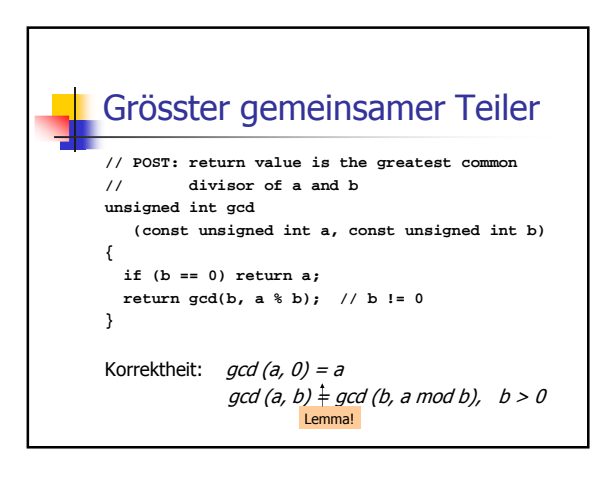

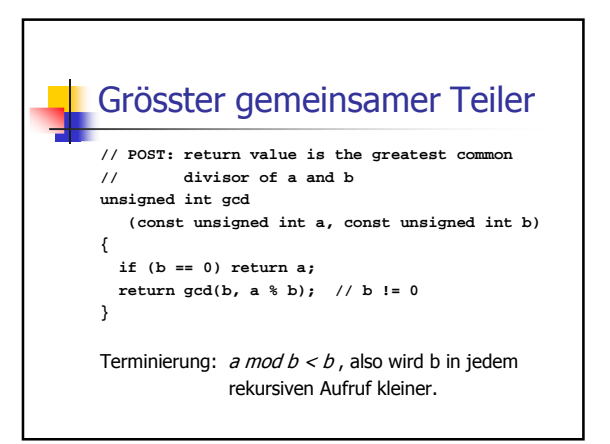

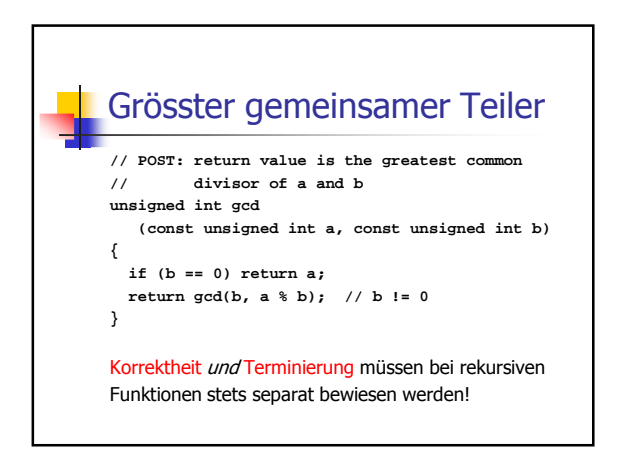

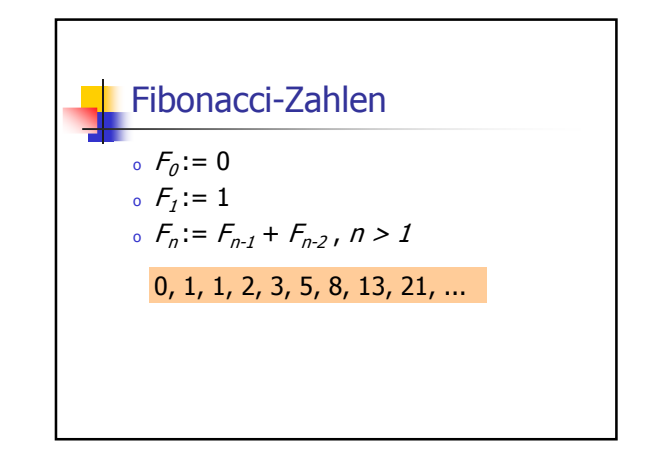

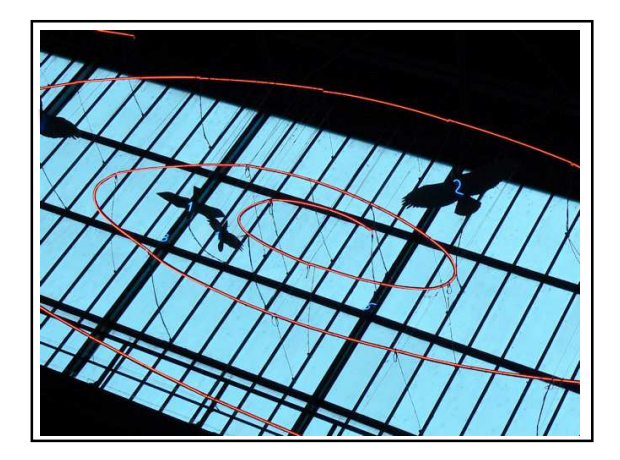

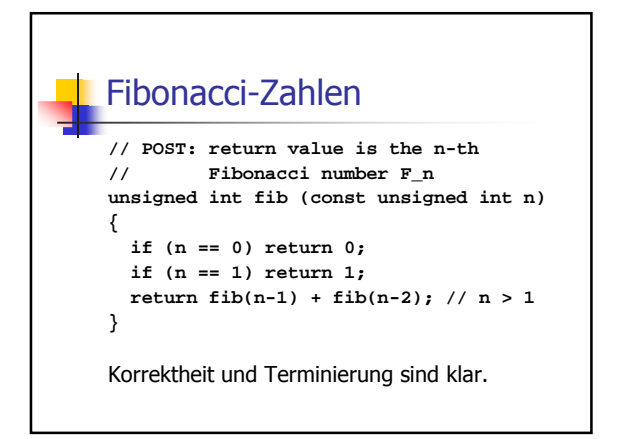

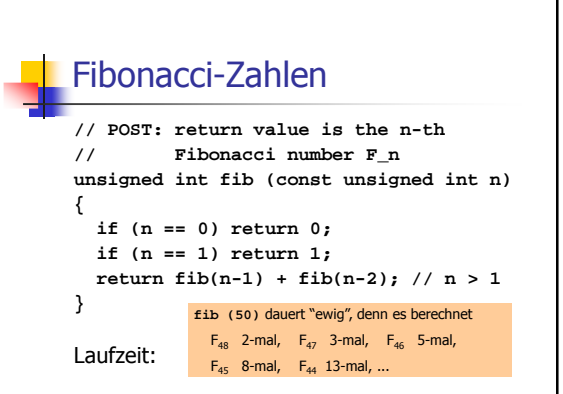

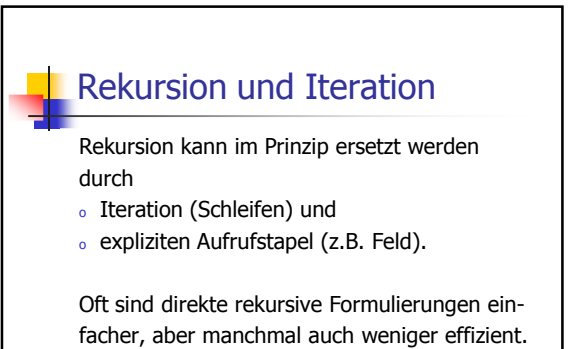

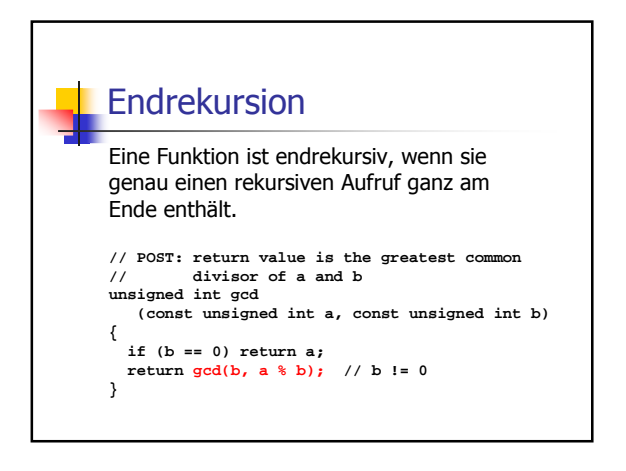

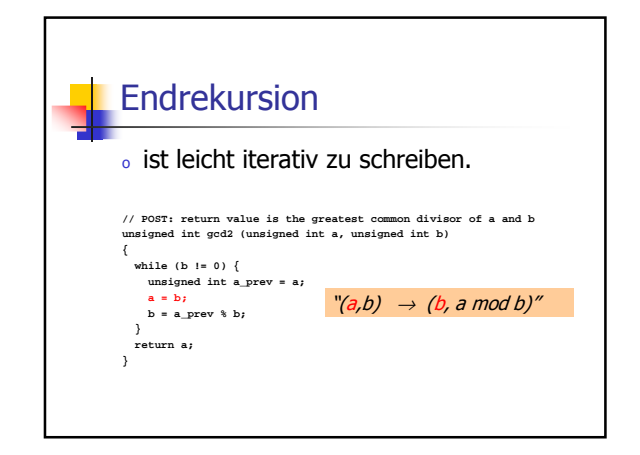

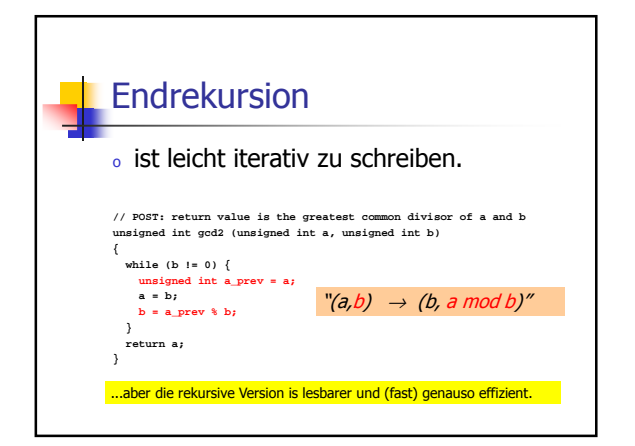

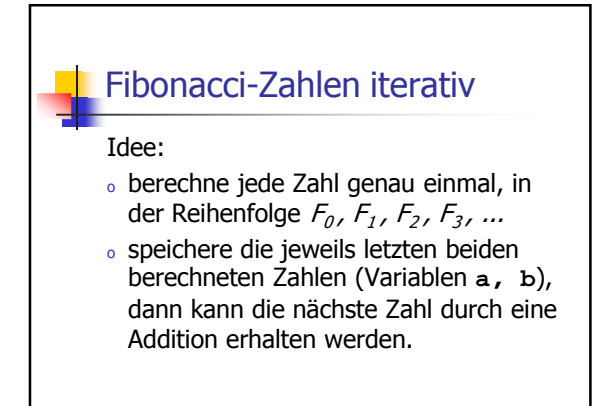

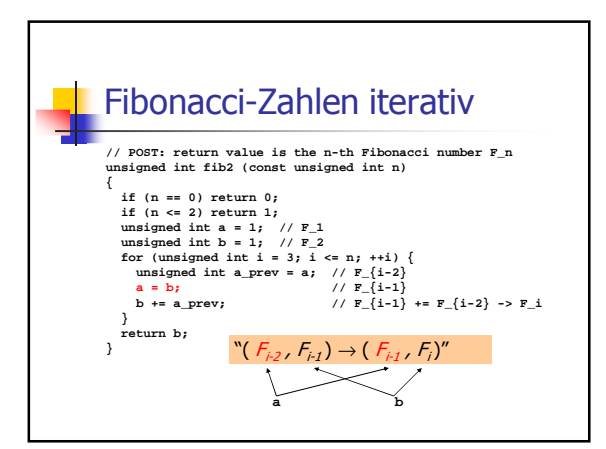

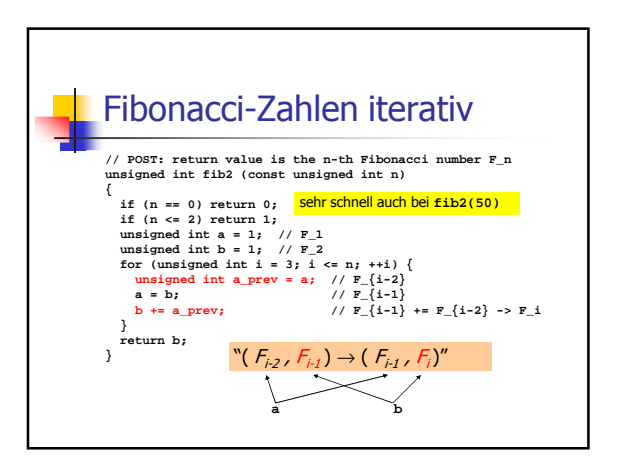

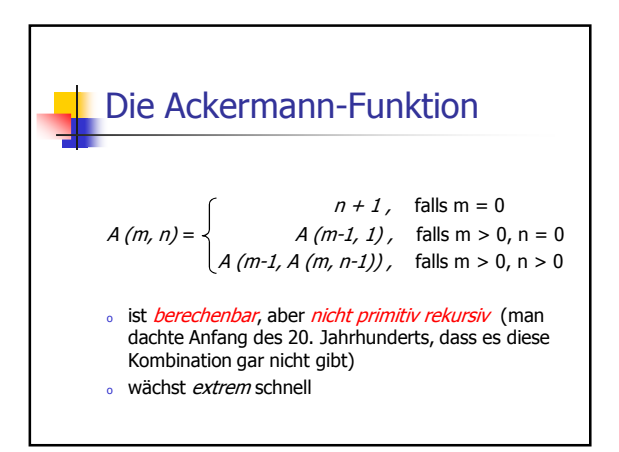

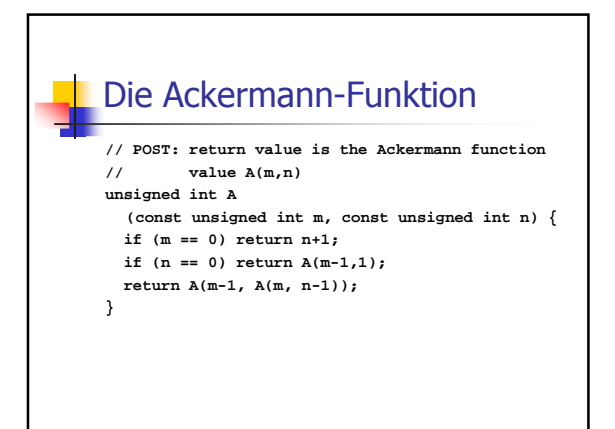

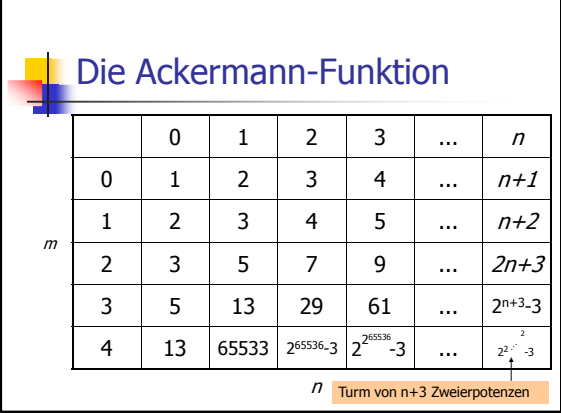

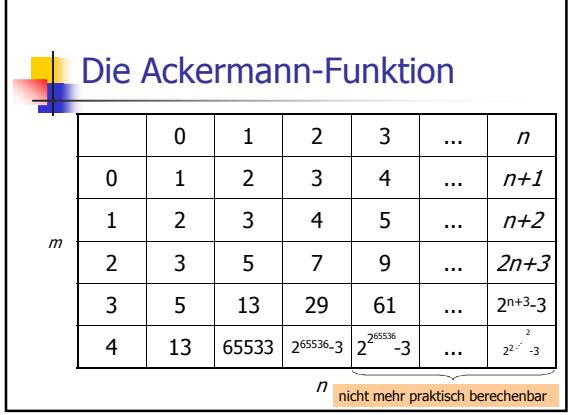

### Die Ackermann-Funktion - **Moral**

- <sup>o</sup> Rekursion ist sehr mächtig...
- <sup>o</sup> ... aber auch gefährlich:

Es ist leicht, harmlos aussehende rekursive Funktionen hinzuschreiben, die theoretisch korrekt sind und terminieren, praktisch aber jeden Berechenbarkeitsrahmen sprengen.

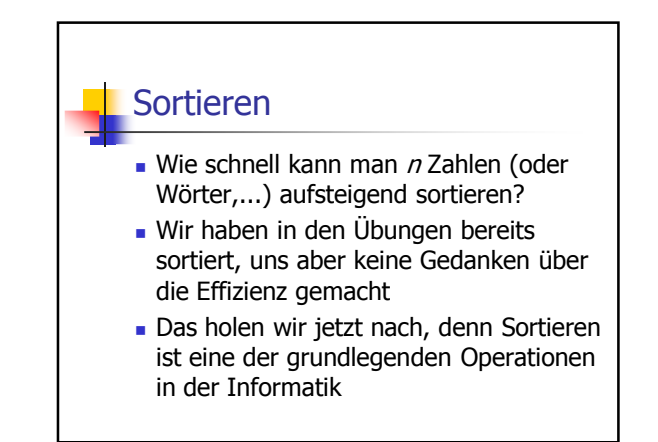

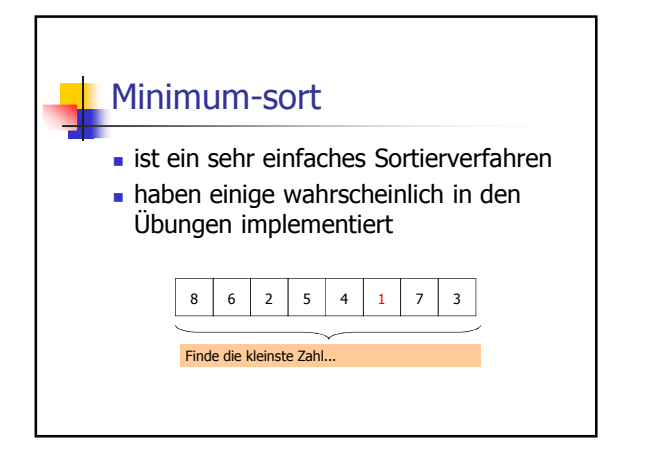

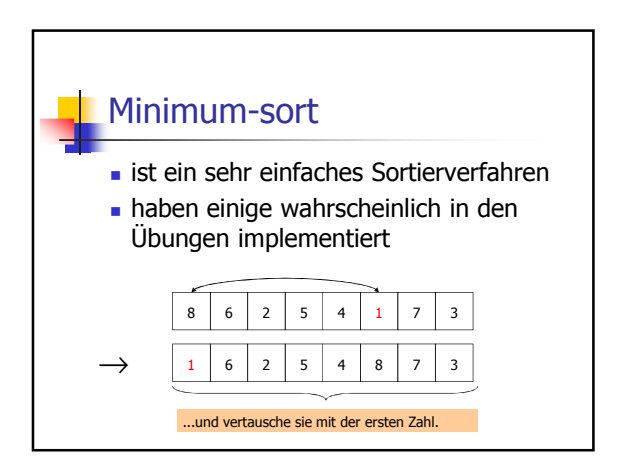

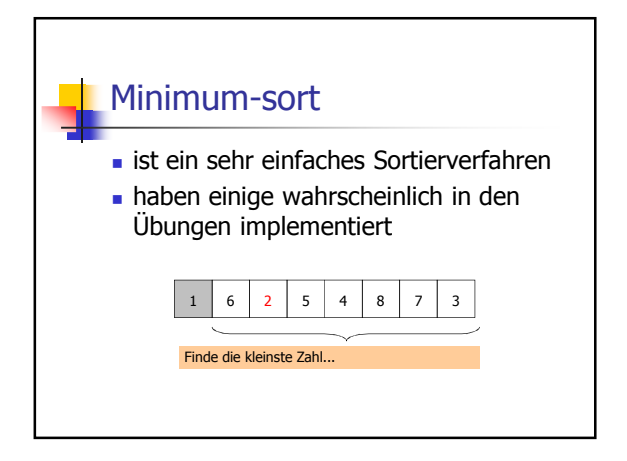

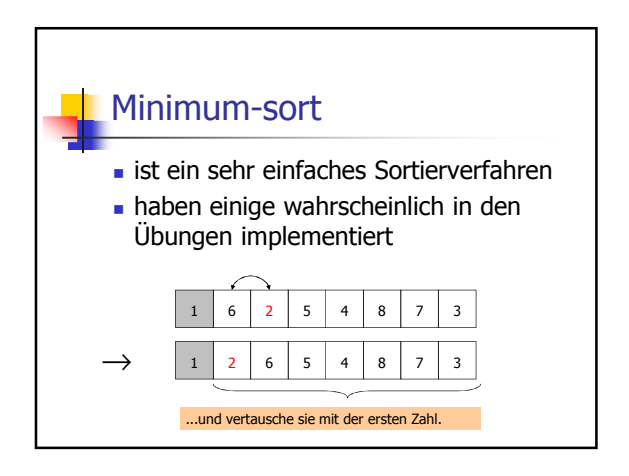

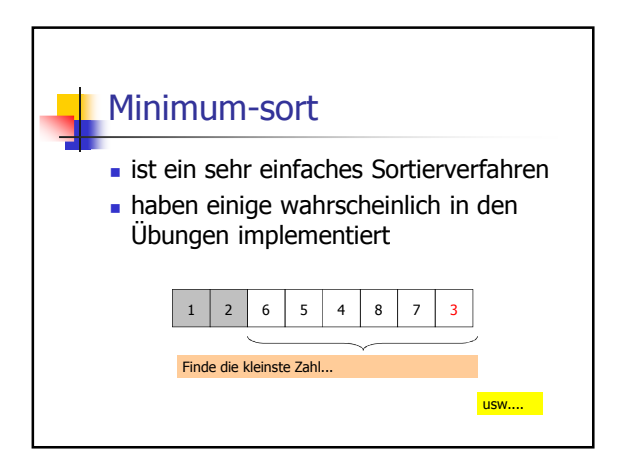

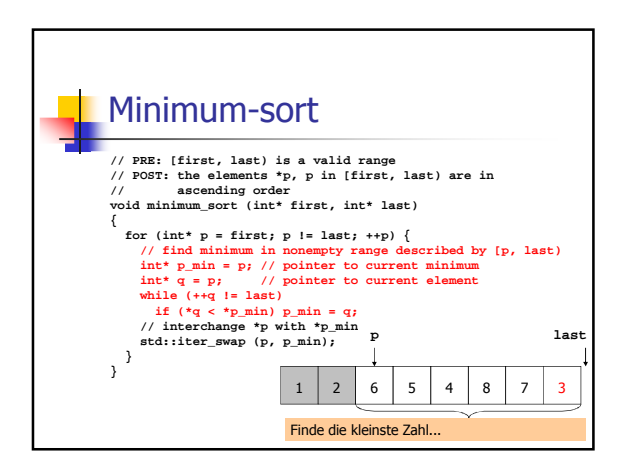

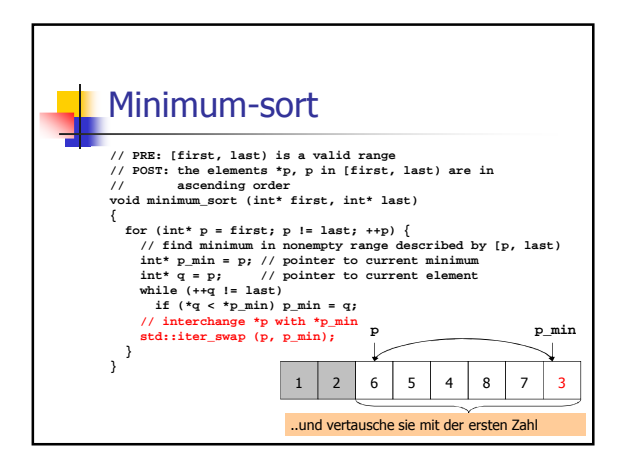

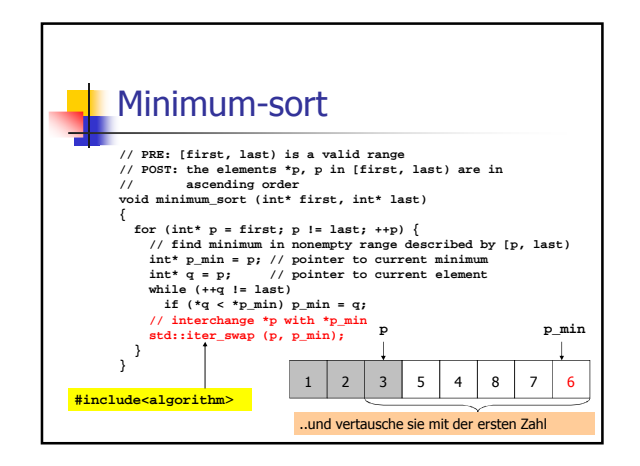

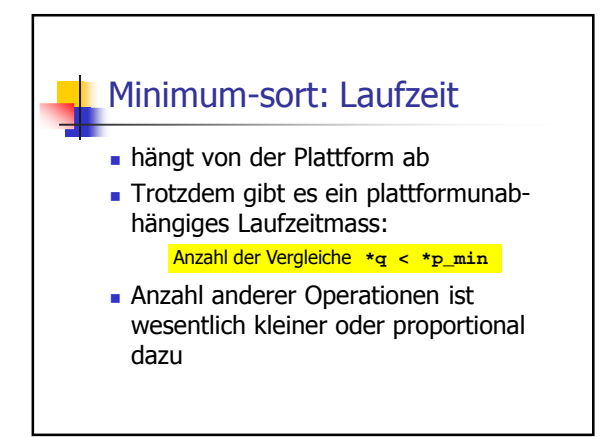

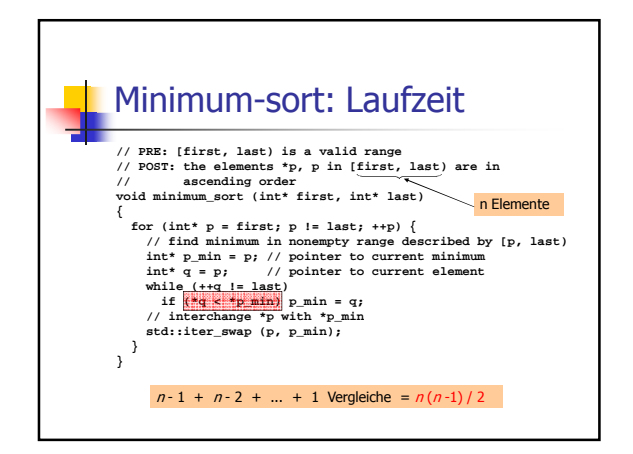

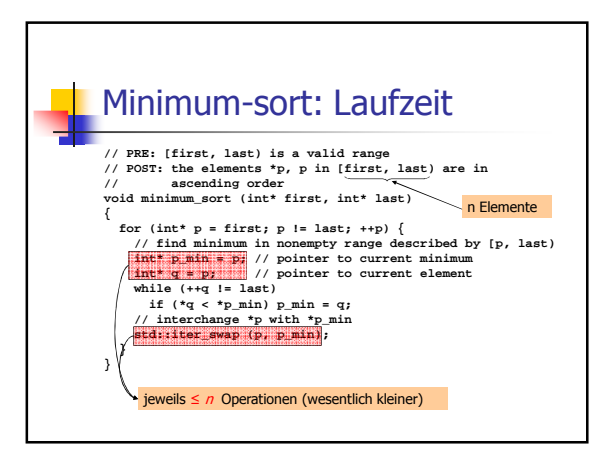

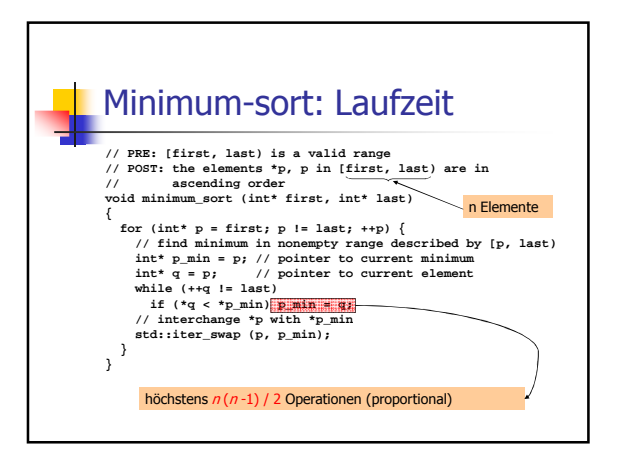

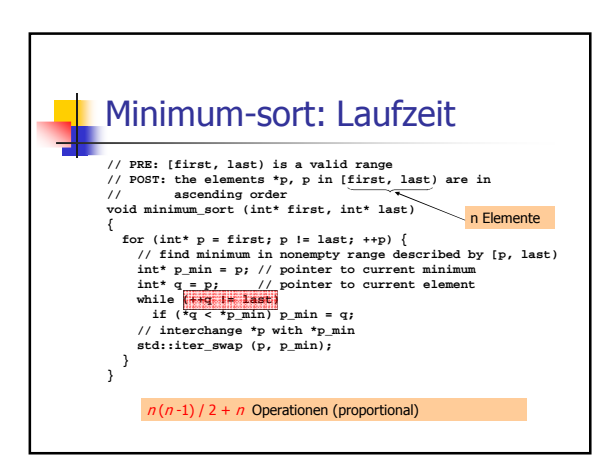

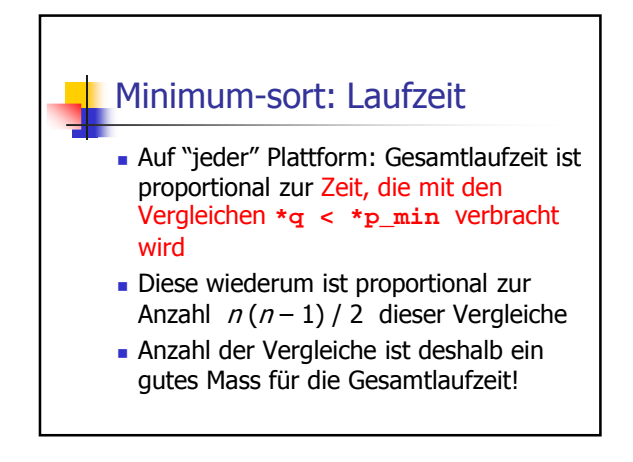

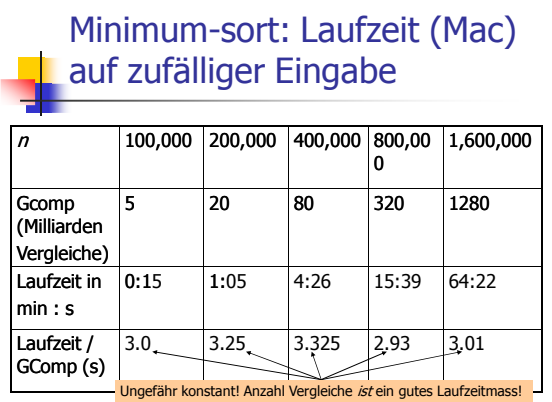

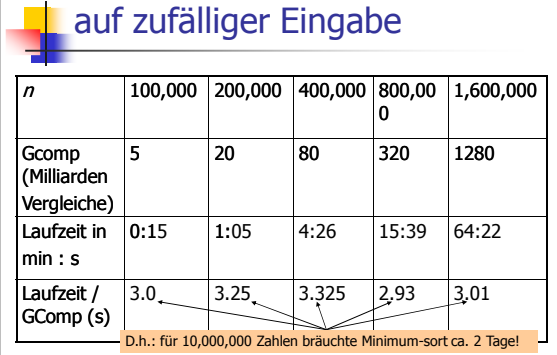

# Minimum-sort: Laufzeit (Mac)

#### Merge-sort ■ ein schnelleres (und rekursives) Sortierverfahren folgt dem Paradigma "Teile und Herrsche" (Divide & Conquer)

Teile das Problem in kleinere Teilprobleme des gleichen Typs auf, löse diese rekursiv, und berechne die Gesamtlösung aus den Lösungen der Teilprobleme

#### Merge-sort: Teile

**Analogie: Sortieren eines Kartenstapels Karten sind mit Zahlen beschriftet** 

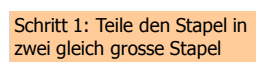

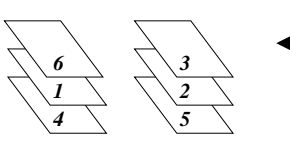

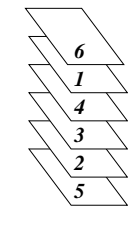

## Merge-sort: Teile

- **Analogie: Sortieren eines Kartenstapels**
- Karten sind mit Zahlen beschriftet Schritt 2: Sortiere beide Stapel getrennt

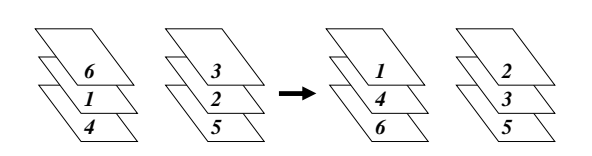

#### Merge-sort: Herrsche

**Analogie: Sortieren eines Kartenstapels** Karten sind mit Zahlen beschriftet

Schritt 3: Mische die beiden sortierten Stapel zu einem sortierten Stapel: lege dazu jeweils die kleinere der beiden oberen Karten umgedreht auf einen neuen Stapel

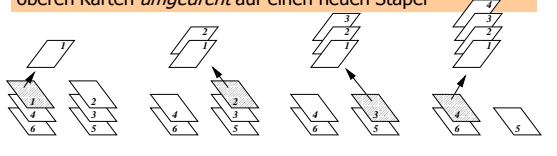

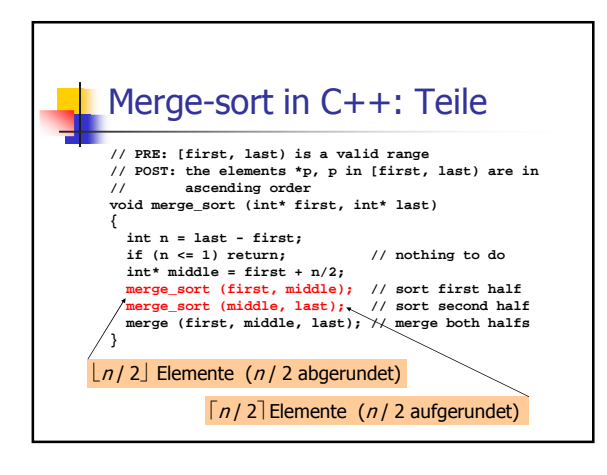

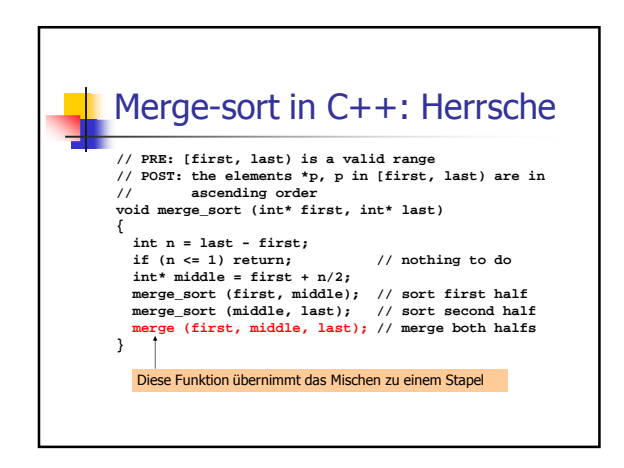

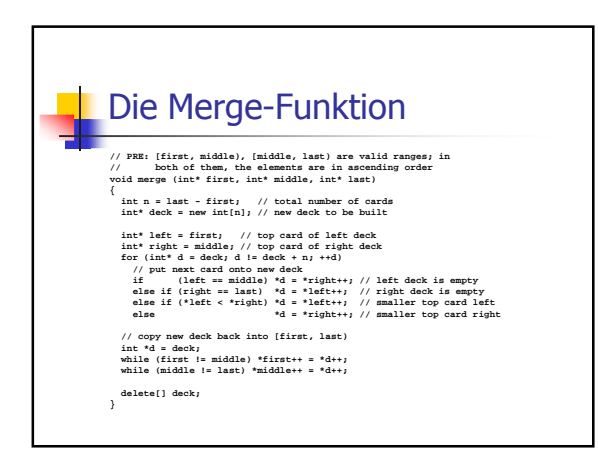

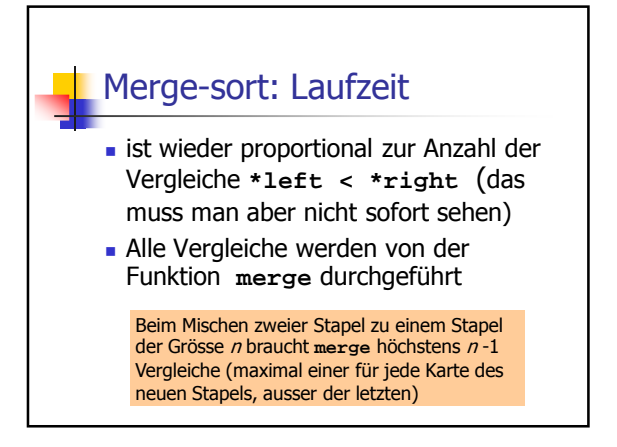

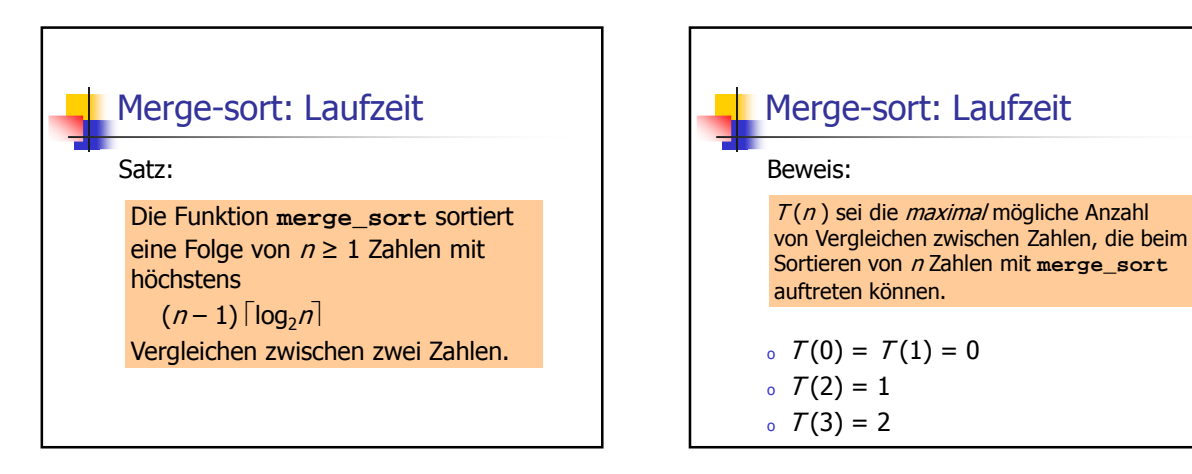

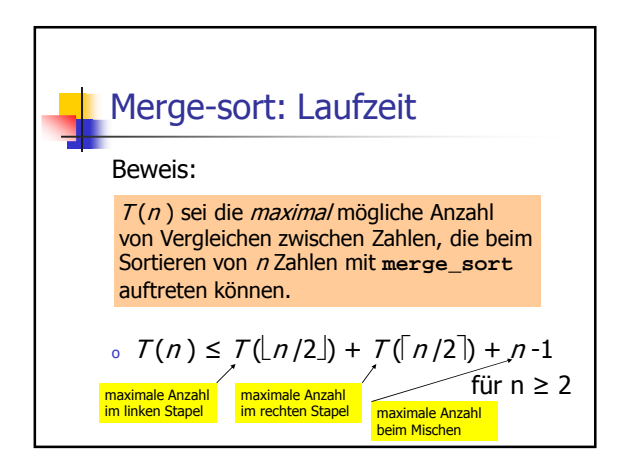

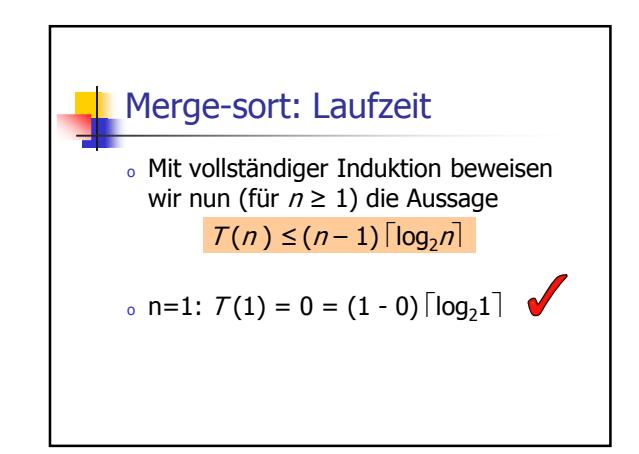

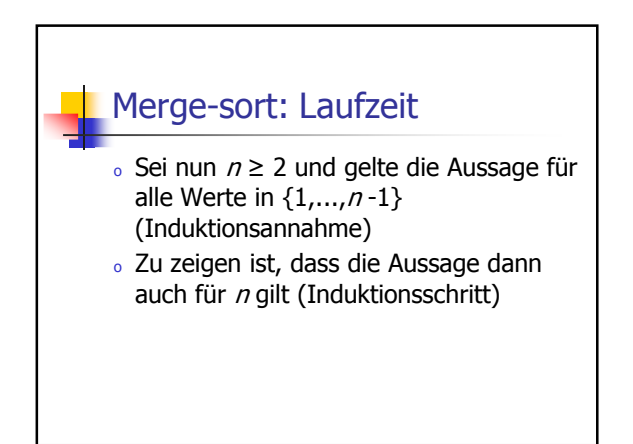

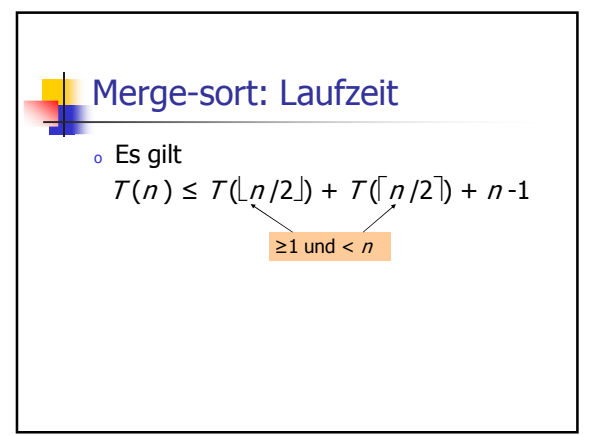

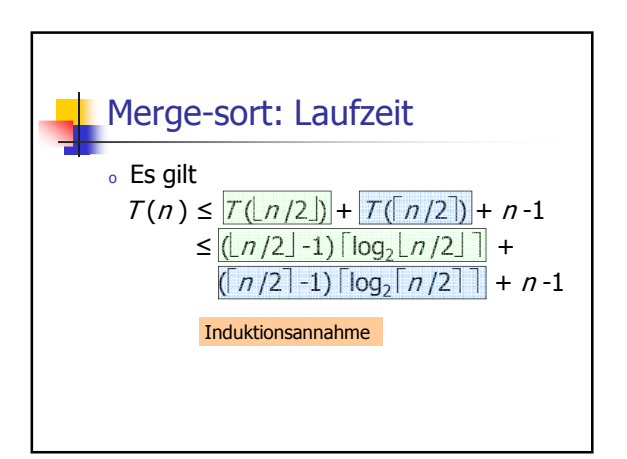

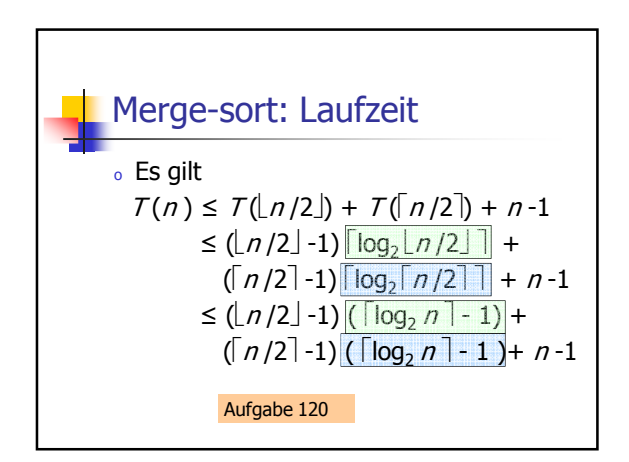

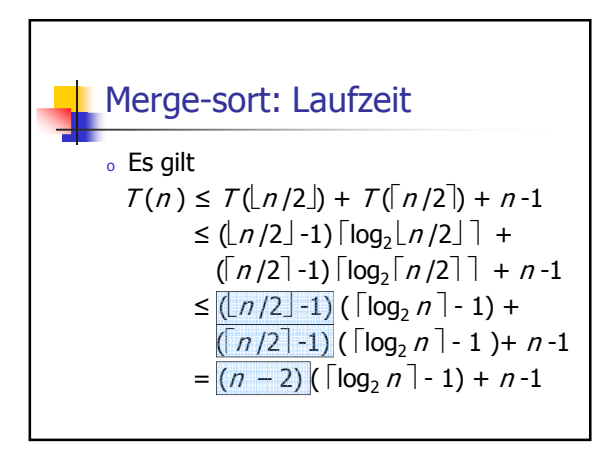

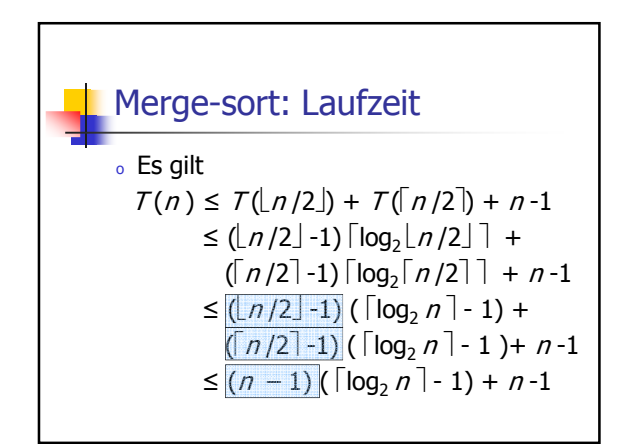

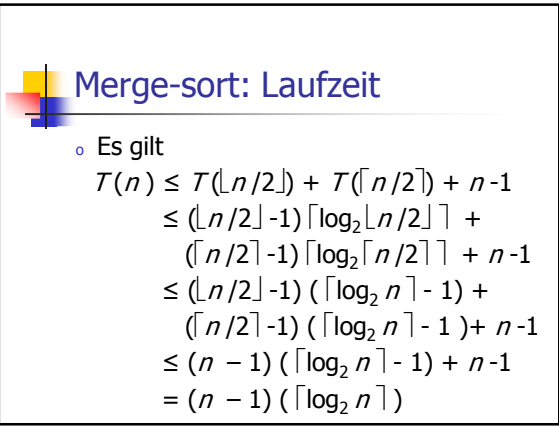

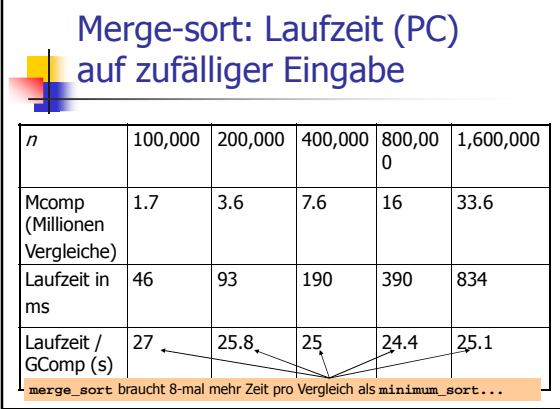

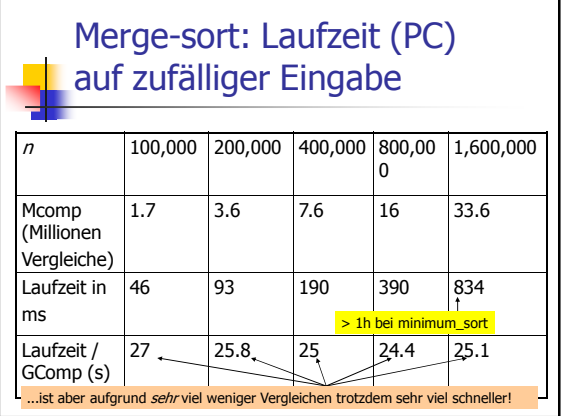

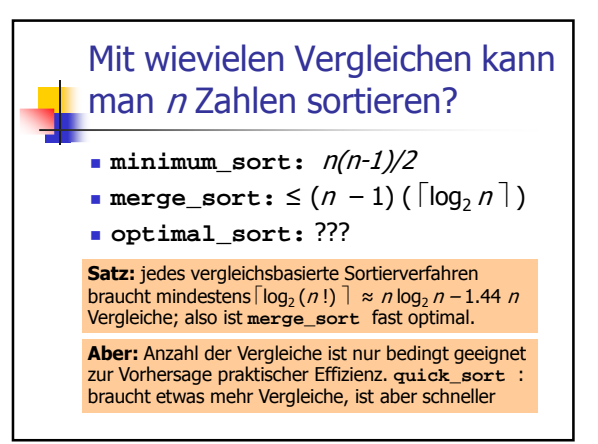